# INTRO TO LAB02, MAKEFILES, REVIEW LOOPS/FUNCTIONS

Problem Solving with Computers-I

https://ucsb-cs16-sp17.github.io/

#include <iostream> tinclude <iostream ng namespool<br>t main() {<br>cout<<"Hola Facebook\n"; int main(){  $\frac{\text{coutx}}{\text{coutn}}$  0;

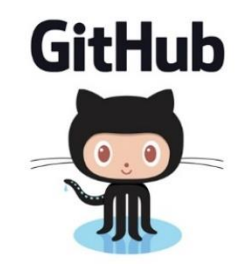

Clickers out – frequency AB

## Demo

- Basics of code compilation in C++ (review)
- Makefiles (used to automate compilation of medium to large projects) consisting of many files
- We will start by using a makefile to compile just a single program
- Extend to the case where your program is split between multiple files
- By the end of this you should know what each of the following are and how they are used in program compilation
	- Header file (.h)
	- Source file (.cpp)
	- Object file (.o)
	- Executable
	- Makefile
	- Compile-time errors
	- Link-time errors

# Steps in program translation

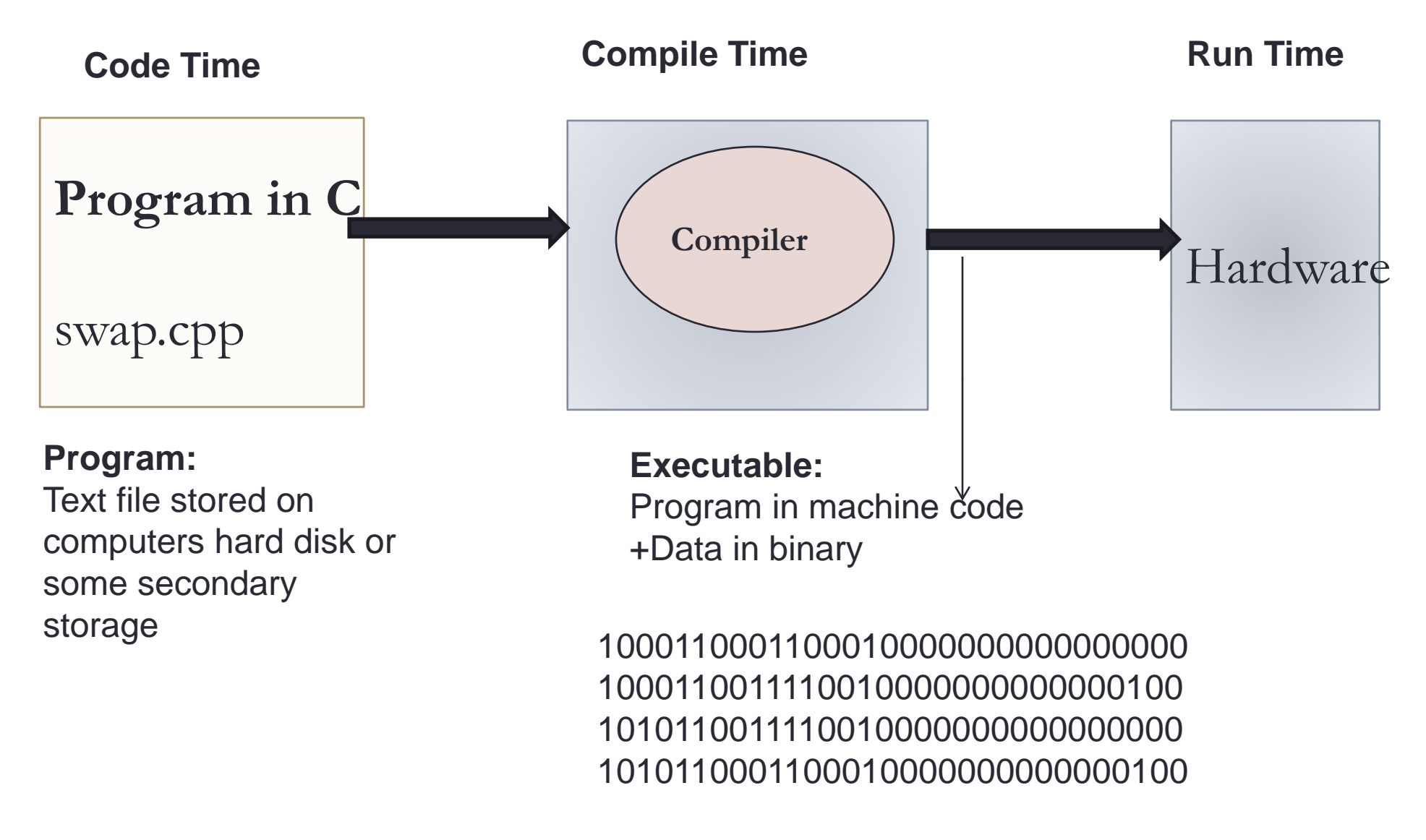

#### g++ is composed of a number of smaller programs

- Code written by others (libraries) can be included
- ld (linkage editor) merges one or more object files with the relevant libraries to produce a single executable

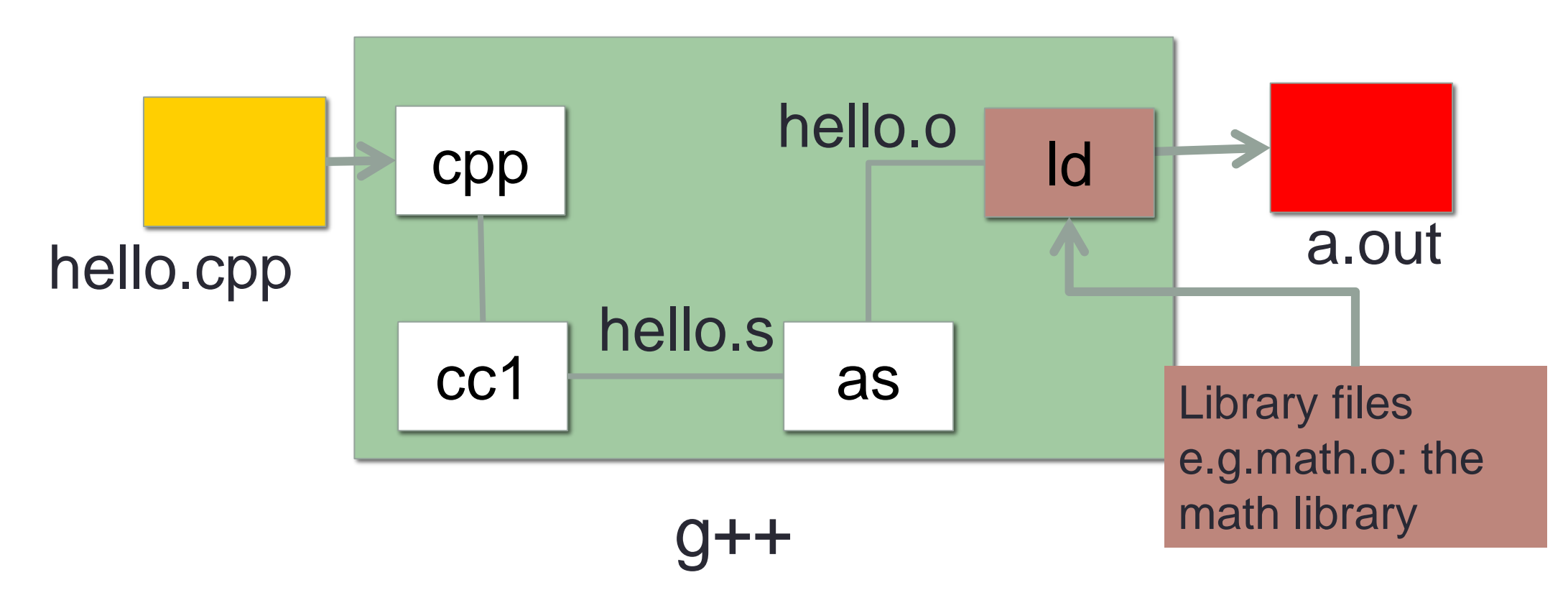

# Steps in gcc

• Ask compiler to show temporary files:

- $$ g++ -S$  hello.cpp
- $$ g++-c$  hello.o
- \$ g++ –o hello hello.cpp
- \$ g++ functions.o main.o –o myhello

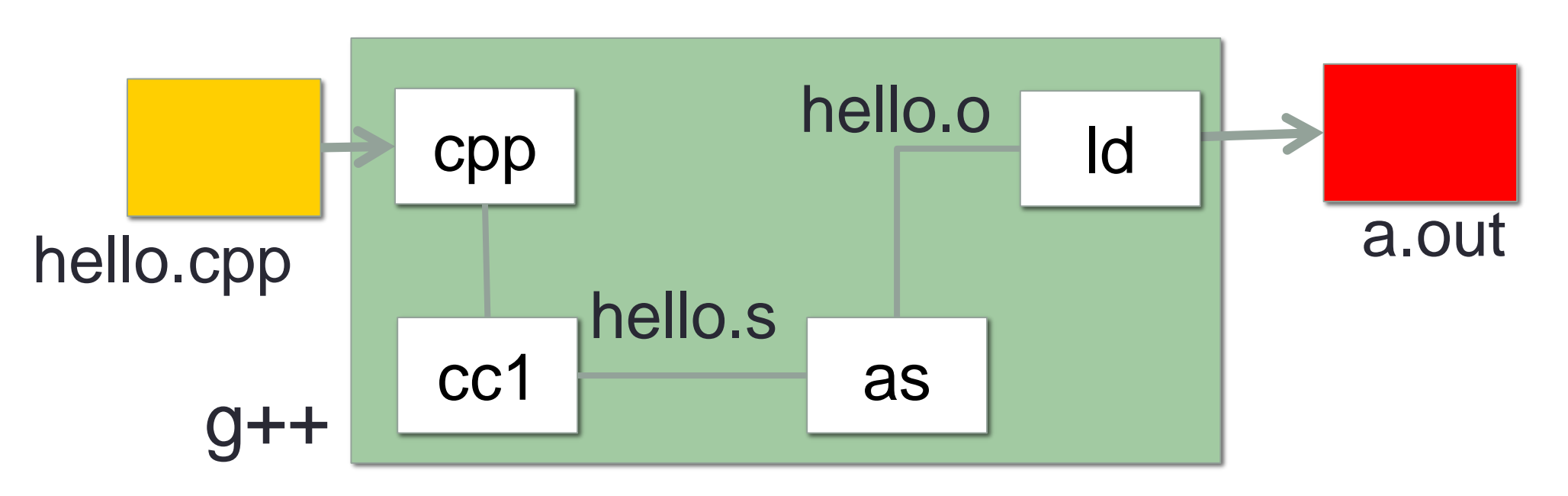

#### Control Flow: while and do while loops

```
while(Boolean expression){
    //statement 1
    //statement 2
}
do{
    //statement 1
    //statement 2
  }while(Boolean expression);
```
Identify the code that is not equivalent to the other two? Assume 'n' is an integer that has already been declared (may be positive or negative)

```
for( int x = 0; x < n; x++ ) {
      cout<<x <<endl;
    }
A.
B.
                                          C.
     int x = 0;
     while(x < n) {
       cout<< x << endl;
       x++;}
                                              int x = 0;
                                             do{
                                                cout<< x<< endl;
                                                x++;} while(x < n);
                                        D. They are ALL equivalent
```
# Infinite loops

```
for(int y=0; y<10; y--)
    cout<<"Print forever\n";
int y=0;
for(j; y++)cout<<"Print forever\n";
int y=0;
for(;y<10;);
    y++;int y=0;
while(y<10)
    cout<<"Print forever\n";
int y=0;
while(y=2)
    y++;
```
#### Function call mechanics

```
What is the output of the following code
int sum(int a, int b){
        cout<< a+b;
} 
int main(){
        int result =0;
        int x = 10, y = 20;
        result = sum(x, y);cout<<result+30;
```
}

#### Function call mechanics

```
What is the output of the following code
int sum(int a, int b){
        return a+b;
} 
int main(){
        int result =0;
        int x = 10, y = 20;
        result = sum(x, y);cout<<result+30;
```
}

## Function call mechanics

```
What is the output of the following code
int sum(int a, int b){
         int result= a+b;
         exit(0);<u>}</u>
int main(){
         int result =0;
         int x = 10, y = 20;
         result = sum(x, y);cout<<result+30;
```
}

```
for loop OR while loop? Which one should you use? 
for (int i = 0; i < 15; i++){
  cout << i << endl ;
}
int j =0;
int n;
while(j < 15){
  cout << "Enter a number" << endl ;
  cin>>n;
  j = j+n;
  cout<<"Current value of j is:"<<endl; 
}
```
# Next time

- File IO
- Intro to lab03